## **EDE-21100 ELEMENTTIMENETELMÄN PERUSTEET**

Syksy **2013** /*Heikki Marjamäki 24.10.2013*

## **FEM-valmisohjelman käytöstä**

Kurssin harjoitustyöt sekä neljä viimeistä kotitehtävää tehdään FEM- valmisohjelmalla. Laskentaan voi periaatteessa käyttää mitä tahansa valmisohjelmaa, mutta tällöin laskenta pitää tehdä itsenäisesti ilman ohjelmiston käyttöön liittyviä kysymyksiä. ANSYS- ohjelman Classic- ja Workbench-käyttöliittymään voi kysyä käyttötukea mm. allekirjoittaneelta.

EDE:n laskentaluokkien koneet on viritetty tietohallinnon alaisuuteen ja niihin on asennettu ANSYS- ohjelmisto. Koneisiin kirjaudutaan henkilökohtaisilla tunnuksilla.

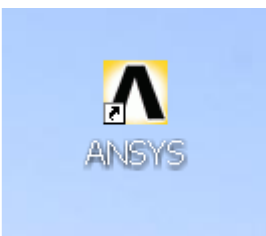

ANSYS- ohjelmiston version 10, jolla voi mainiosti tehdä kotitehtävät ja harjoitustyöt, voi myös installoida kannettavaan tai kotitietokoneeseensa. Asennustiedostot saat kopioitua laskentaluokkien koneista verkkolevyltä hakemiston MEC alta. Asennus CD:n saa minulta huoneestani K1229A 1krs. kuittausta vastaan. Tällöin tietysti oletan, että asennuslevyke palautetaan mahdollisimman nopeasti takaisin ja kuitataan palautetuksi. Minulla on tällä hetkellä myös samainen versio 10 kotona, joten voin tarvittaessa avata ongelmaisen tiedoston. Töissä minulla on käytössä myös versio 14 tai voin tulla kurkkaamaan laskentaluokkaan ongelmakohtaa.

Mikäli tietokantatiedosto (DB) pitää lähettää sähköpostilla, niin se pitää pakata esim. ZIP muotoon. Mikäli käytät WEBMAIL ohjelmaa, niin se vaurioittaa liitteenä olevan tietokantatiedoston ja sitä ei saa auki. Näyttäisi, että pakattu tiedosto ei vaurioidu.

Syksyllä 2013 on päivystys marraskuun loppuun luokassa K1243 ma klo 11.15-13.00 ja ke klo 11.15-13.00, jolloin paikalla pitäisi olla joku henkilökunnasta. Tämän jälkeen on parasta ottaa etukäteen yhteyttä esim. sähköpostilla, mikäli on neuvontaa vailla.